УТВЕРЖДАЮ Дирекхор/ГБПОУ «ГЭТ»  $\phi$ иан $\phi$  Б.М. Спасов «26» марта 2020 года

## Инструкция для обучающихся и педагогических работников по восстановлению и получению пароля личного кабинета.

На странице входа в личный кабинет перейдите по ссылке "Забыли свой пароль?". Дальше действуем согласно указанным инструкциям, которые меняются в зависимости от целевого сайта.

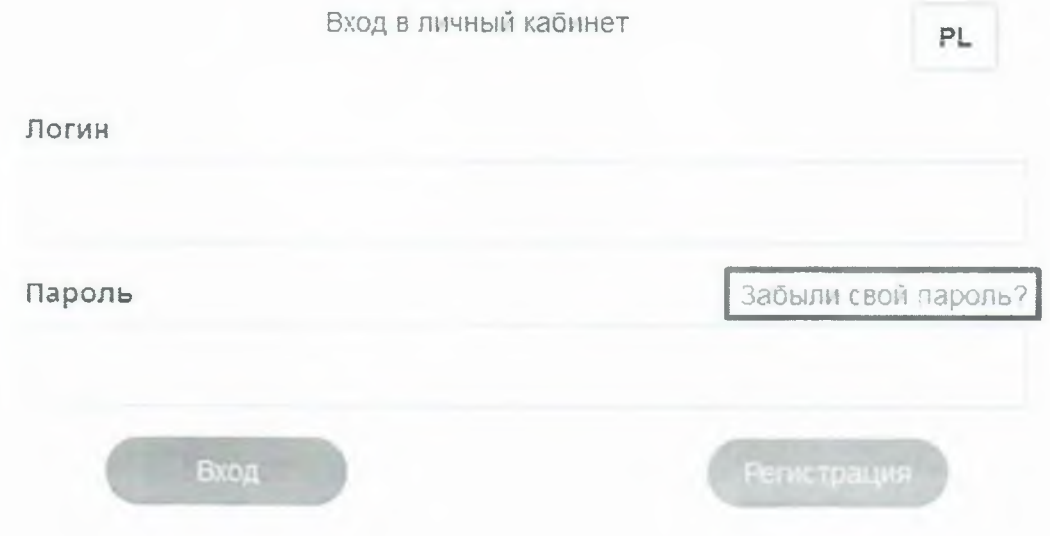